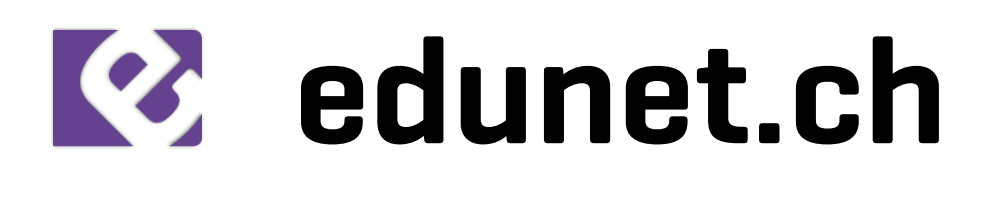

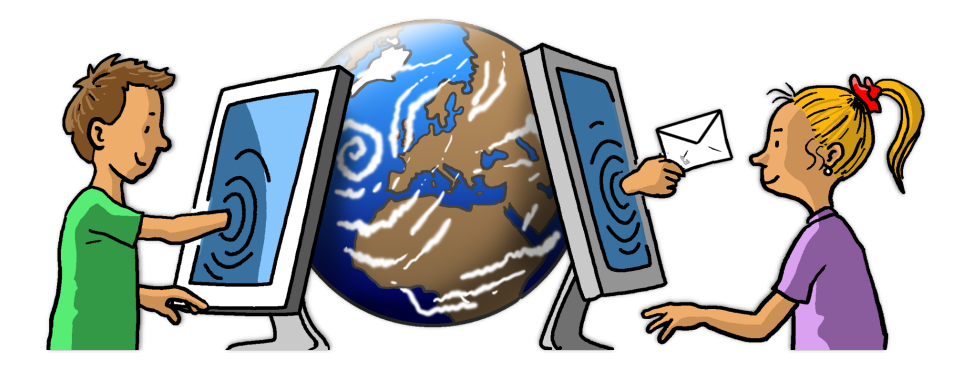

# **Réseau d'enseignant·e·s romand·e·s**

pour le développement d'activités pédagogiques sur Internet

# **UN SITE OUVERT À TOUTES LES CLASSES DE 1H à 8H**

#### **Compétences attendues des enseignant·e·s:**

- Traitement de texte : utilisation de base (saisie, correction, enregistrement…)
- Internet : utilisation d'un navigateur (adresses, liens…) et d'un logiciel de mail (envoi, réception, pièces jointes…)
- Images : prise de photos, transfert dans l'ordinateur, envoi par mail…

Le réseau edunet.ch, c'est aussi des collègues prêt·e·s à partager leurs expériences, à vous aider et à vous soutenir. Ce sont quatre rencontres, non obligatoires, très enrichissantes, pour partager, échanger nos pratiques, choisir le futur thème et les activités.

Edunet est soutenu par

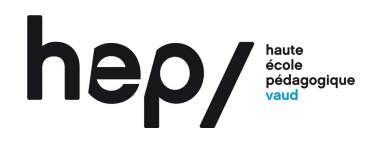

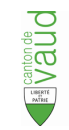

Direction Générale de l'enseignement obligatoire

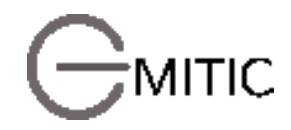

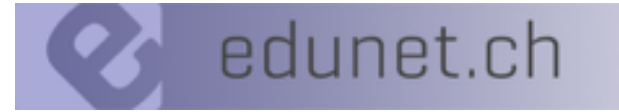

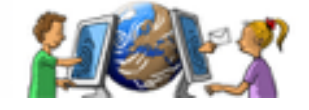

#### **Pour ses 30 ans d'activité, nous avons choisi comme thème :**

# **"EDUNET fait son cirque ! "**

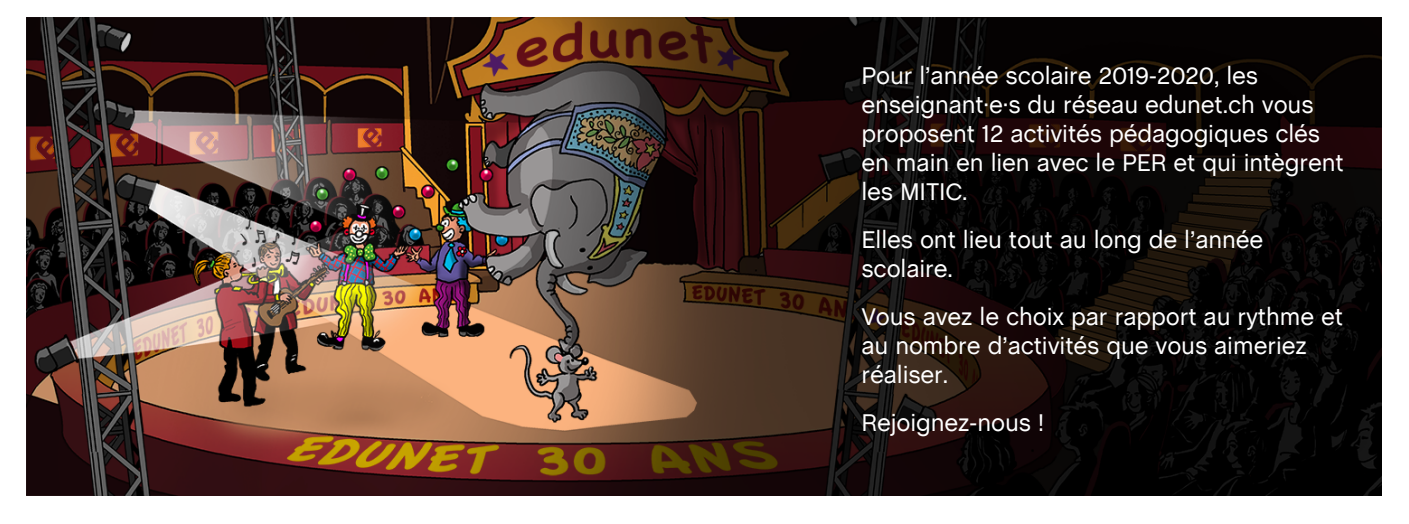

Les explications, les démarches et le calendrier de ces activités seront à votre disposition sur notre site, www.edunet.ch, dès la mi-juillet. En voici une mise en bouche.

#### **Activité hebdomadaire** (chaque lundi)

Je découvre le monde du cirque (texte informatif sur un cirque…)

#### **Activités mensuelles**

- **-** Le magicien des mots (chaque 1er du mois)
- Les clowns d'Edunet (chaque 10 du mois)
- Les maîtres de l'illusion (chaque 20 du mois)

**Activités trimestrielles** (se répètent 3 fois dans l'année)

- Le chapiteau d'Edunet (arts)
- Le cirque en musique (chant création d'une strophe)
- Portraits de clowns (production textuelle)

**Activités flash** (durée courte ou limitée dans le temps)

- La cyberimitation (poser des questions sur un tableau pour le reproduire)
- Réponse à tout (quizz sur les textes de l'activité « Je découvre le monde du cirque »)
- Le calendrier de l'Avent

#### **Activités à votre rythme**

- Aventures au cirque écriture collaborative d'un récit d'aventure
- La jongleuse des nombres rallye de mathématiques
- La correspondance par mail

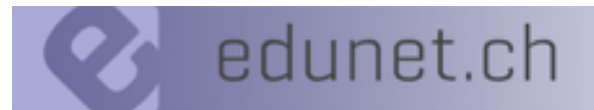

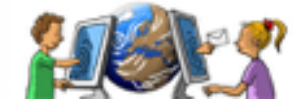

# **Je découvre le monde du cirque**

**Activité hebdomadaire - chaque lundi**

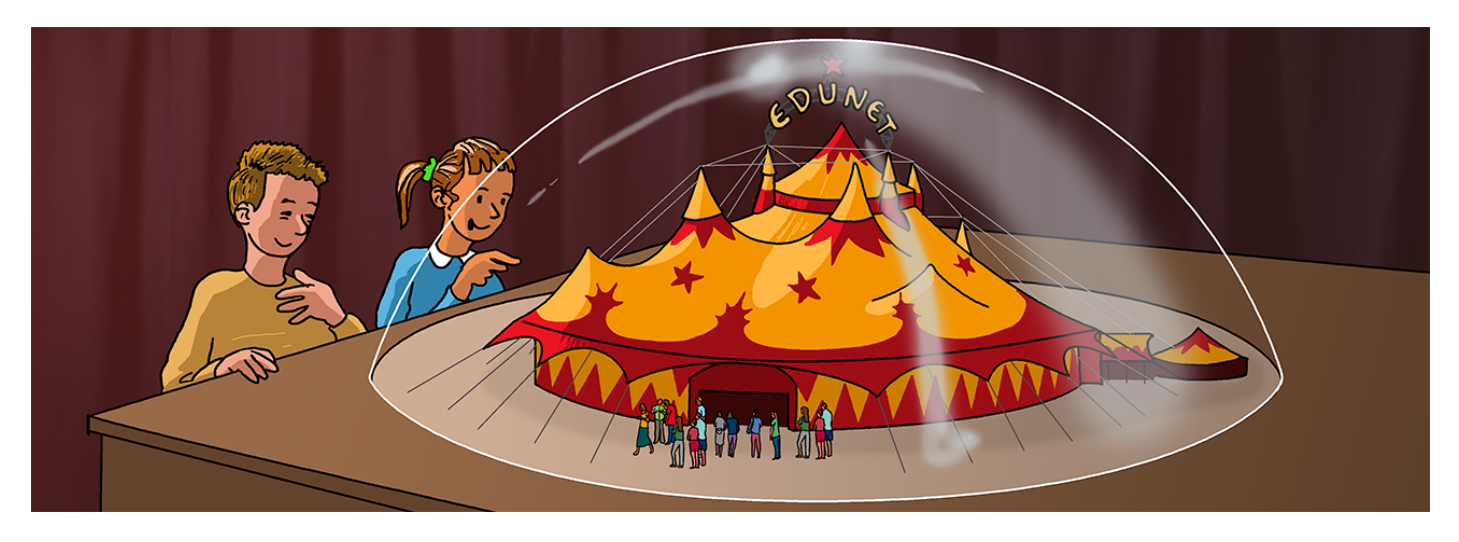

Cette activité offre la possibilité aux élèves de découvrir, chaque lundi, une facette du monde fabuleux du cirque. Cette lecture partagée permettra aux internautes de découvrir et d'apprendre des « choses » sur les cirques du monde, les différents artistes et numéros…

Pour cela nous avons besoin que vous écriviez des textes documentaires brefs sur le monde fabuleux du cirque ! A vos claviers !

### **Apprendre aux autres !**

### **LIRE - COMPRENDRE - S'INFORMER – ÉCRIRE**

### **un texte informatif sur un cirque, les métiers du cirque, les artistes…**

**Apprendre grâce aux autres !**

**LIRE - COMPRENDRE - RÉPONDRE** 

Infos pratiques :

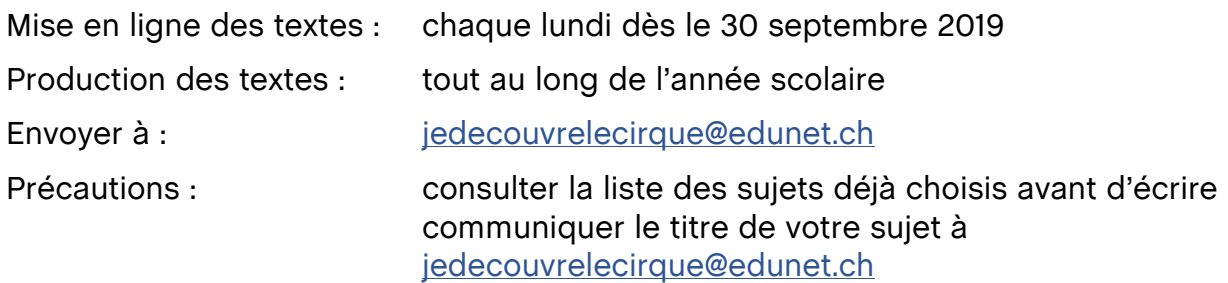

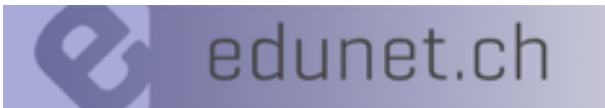

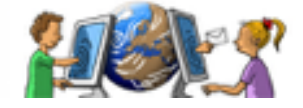

# **Le magicien des mots**

**Activité mensuelle - chaque 1er du mois**

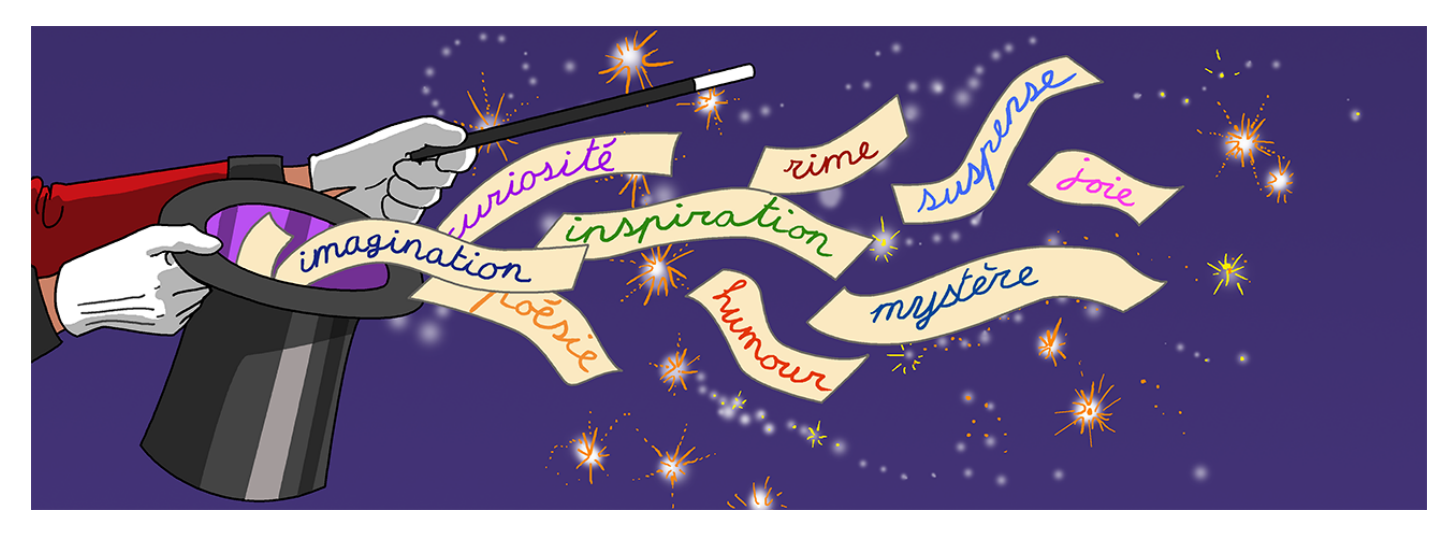

## **Jeux de langue, écritures brèves, ludiques**

Vous aimez jouer avec les mots, lire ou écrire

sans tout prendre au sérieux ?

Vous adorez explorer votre imaginaire,

passer des moments de détente ?

### **Alors cette activité est pour vous, pour vos élèves !**

Venez rire avec nous tout en apprenant !

# **ÉCRIRE** à **Mise en ligne - LIRE les autres productions**

#### **JOUER avec !**

## Infos pratiques : Mise en ligne des textes : chaque premier du mois dès le 1<sup>er</sup> octobre 2019 Production des textes : du 1<sup>er</sup> au 20 du mois Mise en ligne des productions : dernière semaine du mois Envoyer à : magiciendesmots@edunet.ch Lire, rire, jouer, répondre : tout au long de l'année scolaire

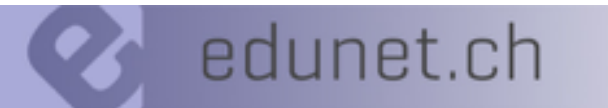

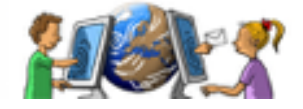

# **Les clowns d'Edunet**

#### **Activité mensuelle - chaque 10 du mois**

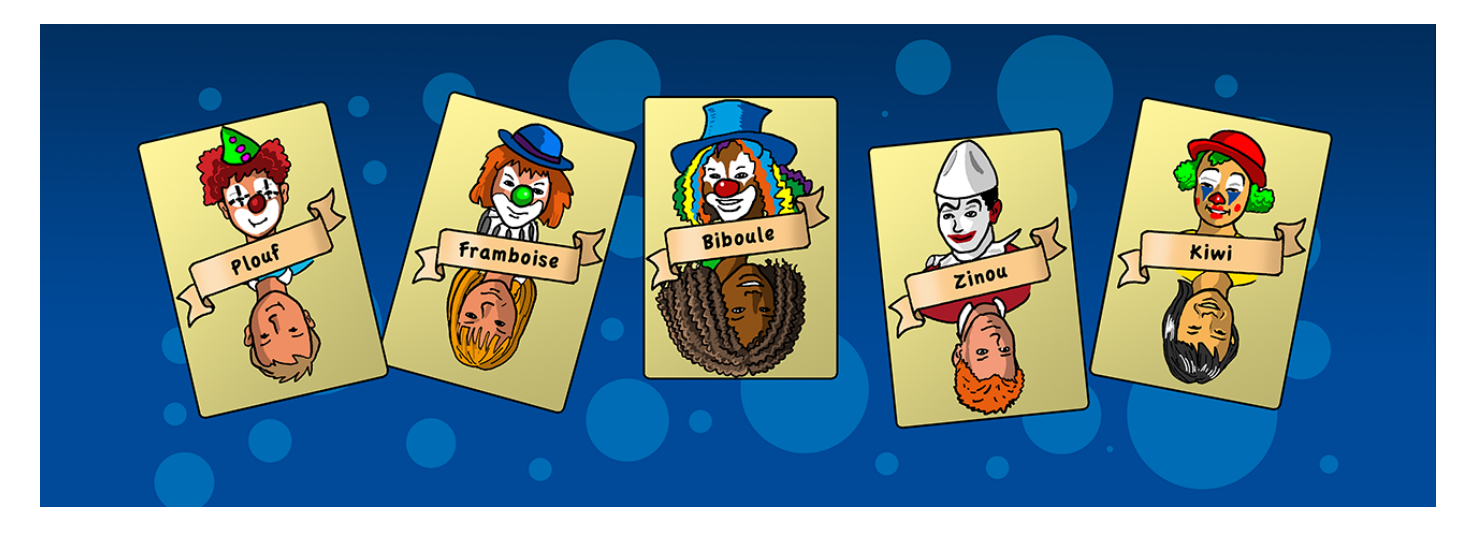

Les élèves des classes d'Edunet se présentent en se déguisant, en se maquillant, en portant une moustache, un nez rouge, un chapeau melon… Prendre une photo de classe.

Chaque élève se donne un nom de scène, se décrit et donne quelques informations qui permettront aux lecteurs de le reconnaître.

> *Je ne porte pas de chapeau bleu, mais un nez coloré et une bouche rouge. Quel est mon nom de scène ?*

# **SE DÉGUISER – PRENDRE UNE PHOTO SE DONNER UN NOM DE SCENE - SE DÉCRIRE**

### **LIRE les informations - RETROUVER le clown** à **répondre**

Infos pratiques :

Mise en ligne des photos/textes :chaque 10 du mois dès le 10 octobre 2019 Lire, répondre :<br>le plus vite possible Production des photos/textes : tout au long de l'année Envoyer à : clowns@edunet.ch Délai d'envoi des photos/textes : une semaine **avant** la mise en ligne

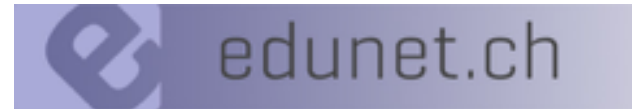

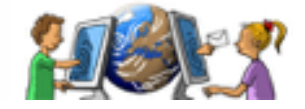

# **Les maîtres de l'illusion**

**Activité mensuelle - chaque 20 du mois**

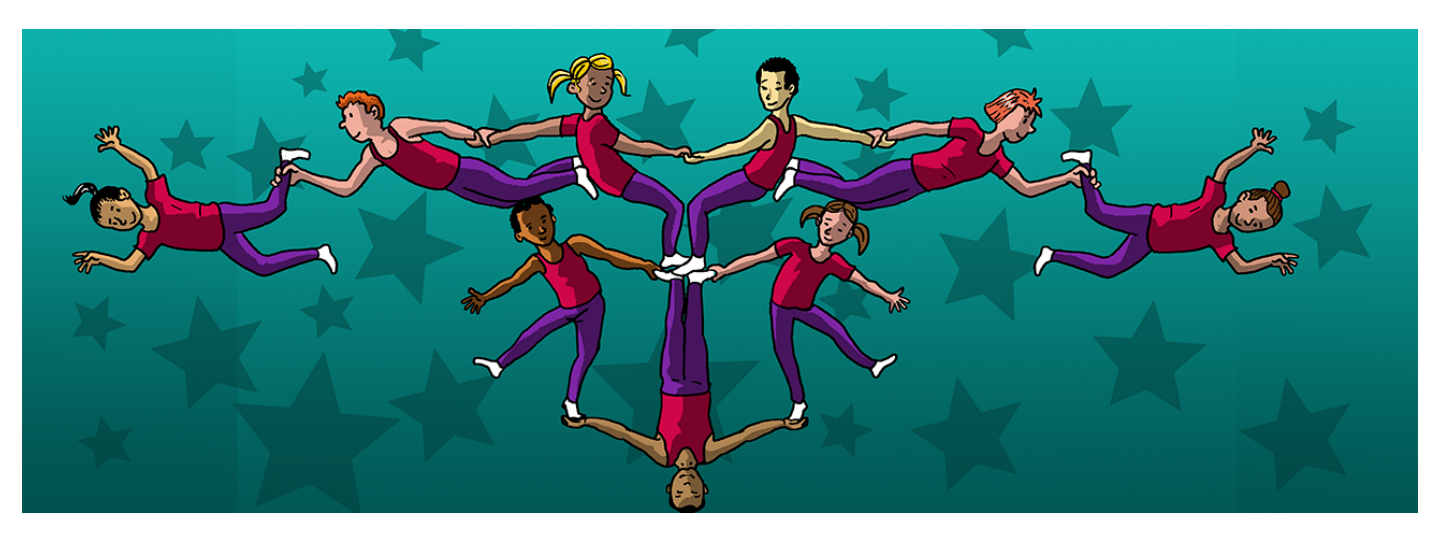

**Réalisez une scène d'acrobatie truquée !**

Le défi pour les autres élèves : la réaliser à leur tour !

**ANALYSER et DÉCODER la mise en scène** à **la réaliser à son tour**

**La PRENDRE EN PHOTO - L'ENVOYER** à **mise en ligne**

### **INVENTER d'autres mises en scène**

Infos pratiques : Mise en ligne des photos: chaque 20 du mois dès le 20 novembre 2019 Analyser, reproduire, répondre : le plus vite possible Production des photos : tout au long de l'année Envoyer à : maitresdelillusion@edunet.ch

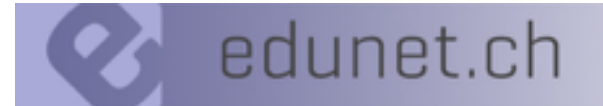

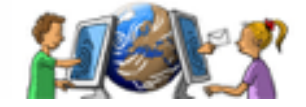

# **Sous le chapiteau d'Edunet**

**Activité trimestrielle - se répétera 3 fois durant l'année scolaire 2019-2020**

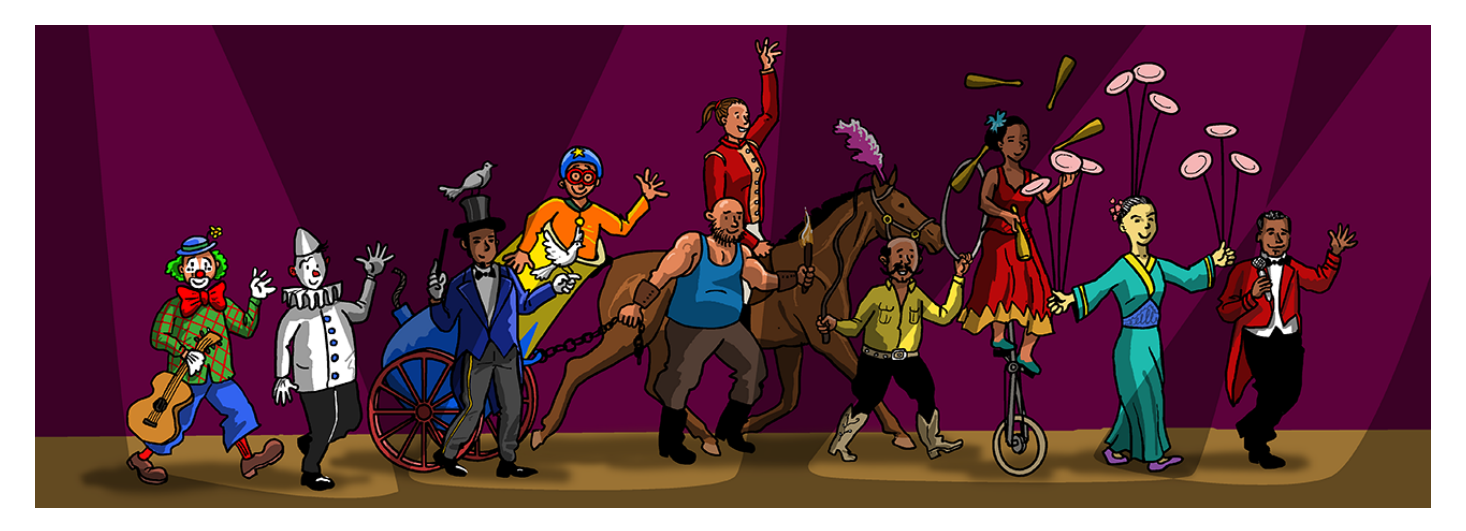

## **Participez en tant qu'acteur à la création d'une immense galerie de peintures**

Réalisez une œuvre collective ou par groupes représentant la parade finale d'un spectacle avec tous les artistes. Choisissez votre technique. Pour créer l'interactivité, posez quelques questions afin de développer le sens de l'observation de vos admirateurs.

*Combien d'artistes marchent sur un ballon ? Quel objet tient l'artiste qui fait un grand écart ? …*

Appréciez les œuvres des autres élèves, commentez-les.

# **REPRÉSENTER, EXPRIMER une idée**

# **EXPÉRIMENTER diverses techniques → mise en ligne**

## **OBSERVER** à **répondre**

Infos pratiques :

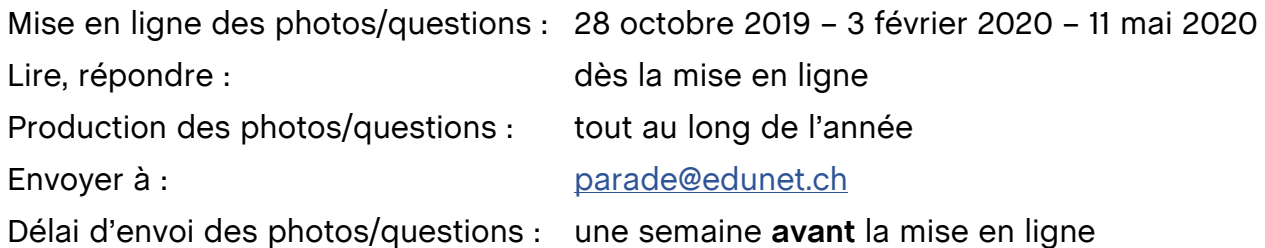

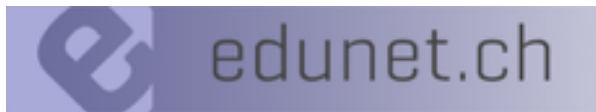

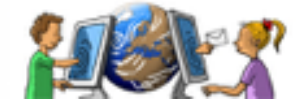

# **Le cirque en musique**

**Activité trimestrielle - se répétera 3 fois durant l'année scolaire 2019-2020**

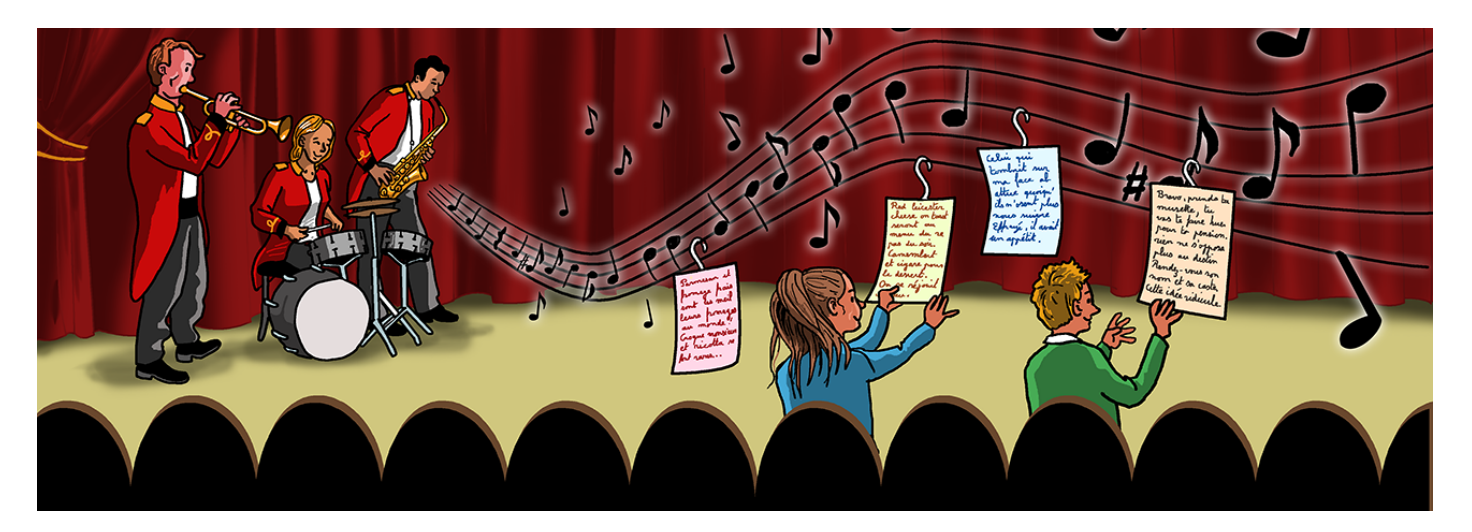

## **Participez en tant qu'auteur à la création d'une strophe, d'une chanson sur le thème du cirque**

Sur une musique libre de droits, à partir d'une chanson libre de droits, composez une ou plusieurs strophes.

Enregistrez-vous et offrez vos paroles aux autres élèves du réseau ! A leur tour, les élèves apprendront votre chanson, s'enregistreront et vous enverront le document audio.

### **CRÉER un texte sur une mélodie connue ou donnée par l'enseignant – S'ENREGISTRER - OFFRIR sa chanson aux edunautes**

### **ACQUÉRIR un répertoire de chants variés - REPRODUIRE**

#### Infos pratiques :

Ecouter, lire, chanter : dès la mise en ligne Production des chansons : tout au long de l'année Envoyer à : cirqueenmusique@edunet.ch

Mise en ligne des chansons : 11 novembre 2019 – 24 février 2020 – 25 mai 2020 Délai d'envoi des chansons : une semaine **avant** la mise en ligne

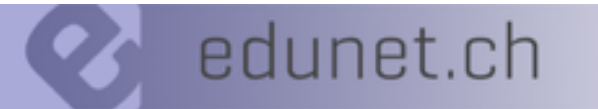

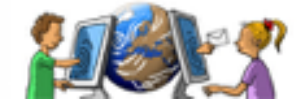

# **Portrait de clown**

**Activité trimestrielle - se répétera 3 fois durant l'année scolaire 2019-2020**

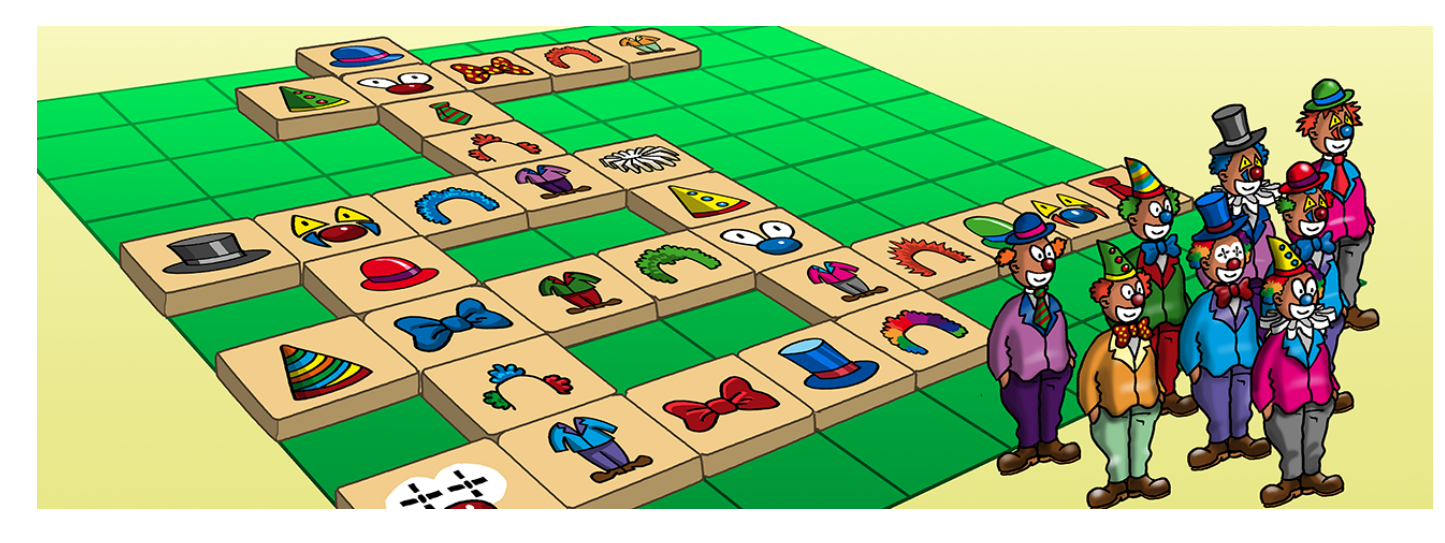

### **Participez à la création d'une galerie de clowns**

Pour les plus petits : à partir d'une silhouette de clown, lui ajouter un chapeau pointu ou une perruque, une veste colorée à carreaux ou pas, des pantalons rayés, de grands souliers rouges…

Pour les plus grands : dessiner un clown.

Décrire oralement ou par écrit le clown de manière à ce que d'autres élèves puissent dessiner un clown le plus ressemblant possible.

### **DESSINER un clown**

**ÉCRIRE** ou ENREGISTRER sa description  $\rightarrow$  mise en ligne

**REPRODUIRE le dessin à partir des informations ÉCHANGER les dessins**

Infos pratiques :

Lire, dessiner : dès la mise en ligne Production des textes: tout au long de l'année Délai d'envoi des textes : une semaine **avant** la mise en ligne

Mise en ligne des textes : 25 novembre 2019 – 9 mars 2020 – 8 juin 2020 Envoyer à : envoyer à : envoyer à :

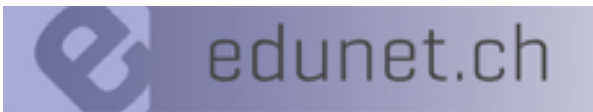

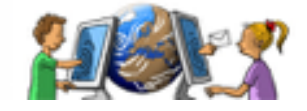

# **La cyberimitation**

**Activité flash – elle a lieu deux fois dans l'année**

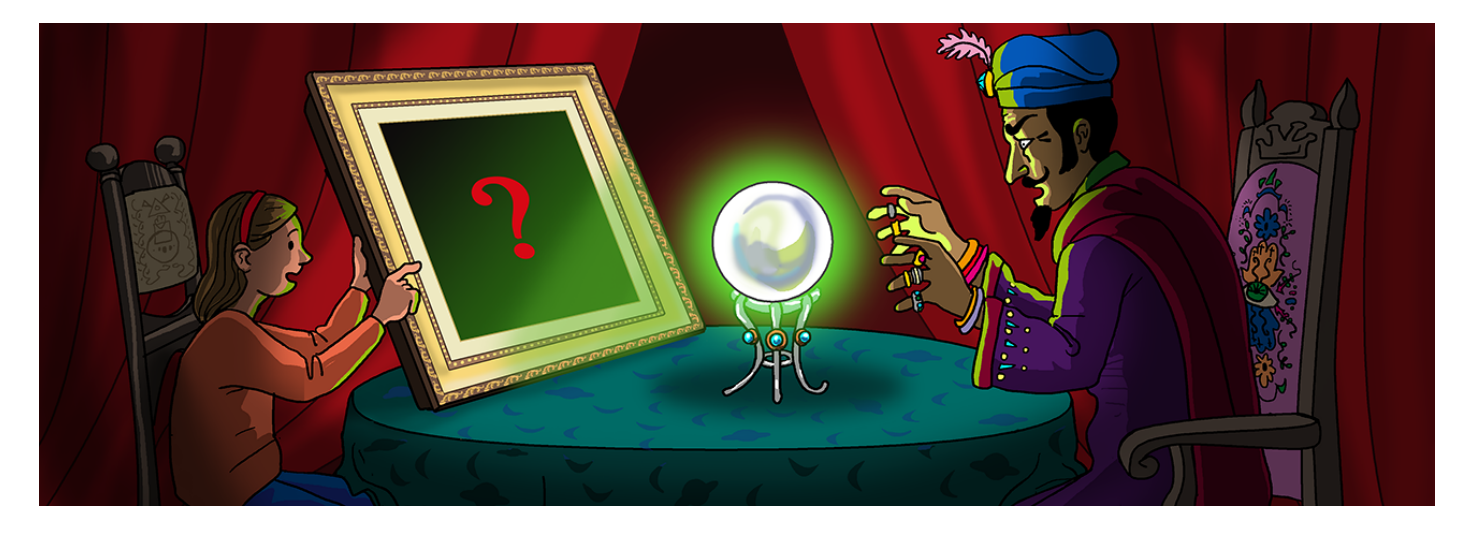

### **Une leçon de d'arts visuels clés en main**

Les élèves d'une classe choisissent un tableau en lien avec notre thème « Edunet fait son cirque ». Durant un après-midi, d'autres classes leur posent des questions par mail pour récolter un maximum d'informations. A partir des renseignements collectés et déposés sur notre site, les élèves tentent de dessiner le tableau au plus proche de la réalité (alors qu'ils ne l'ont pas vu).

Vous choisissez la technique et votre organisation de classe (travail individuel, par deux, par groupes ou collectif).

## **POSER des questions - RÉCOLTER des informations DESSINER, PEINDRE, COLLER… pour représenter le tableau**

### **PHOTOGRAPHIER votre œuvre → mise en ligne COMPARER avec le tableau choisi**

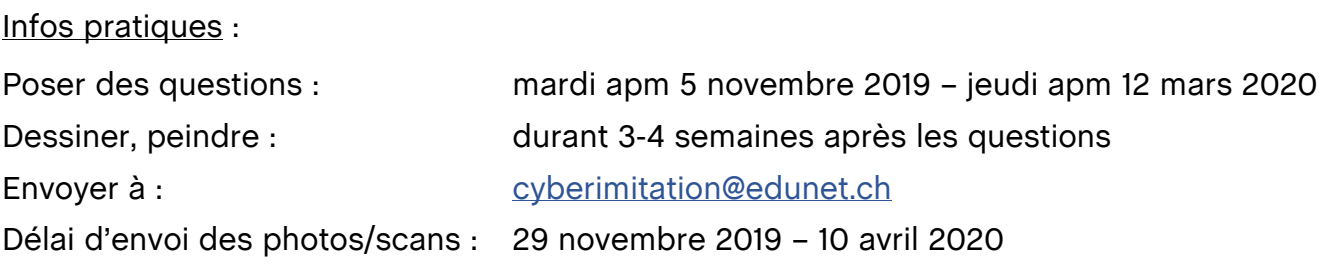

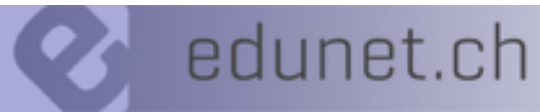

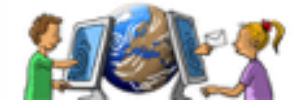

# **Le calendrier de l'Avent**

### **Activité flash**

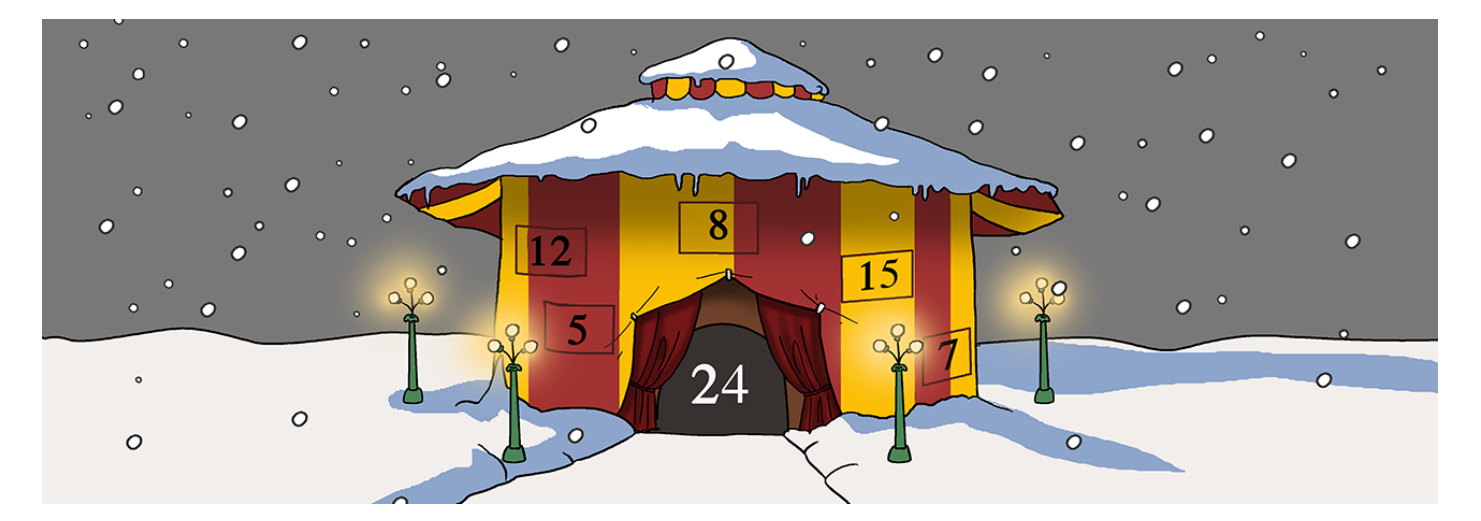

### **Durant le mois de décembre, découvrez, jour après jour, les surprises proposées par les classes d'Edunet !**

Vos élèves apprennent des chants, des poésies pour Noël ? Enregistrezles, les élèves du réseau edunet.ch seront ravis de vous écouter, de les apprendre à leur tour.

Vous avez une bonne recette, un bricolage sympa ? Partagez des photos, la démarche… avec les autres membres du réseau.

# **ÉCRIRE, PHOTOGRAPHIER** à **Mise en ligne**

### **LIRE les autres productions →RÉAGIR, COMMENTER !**

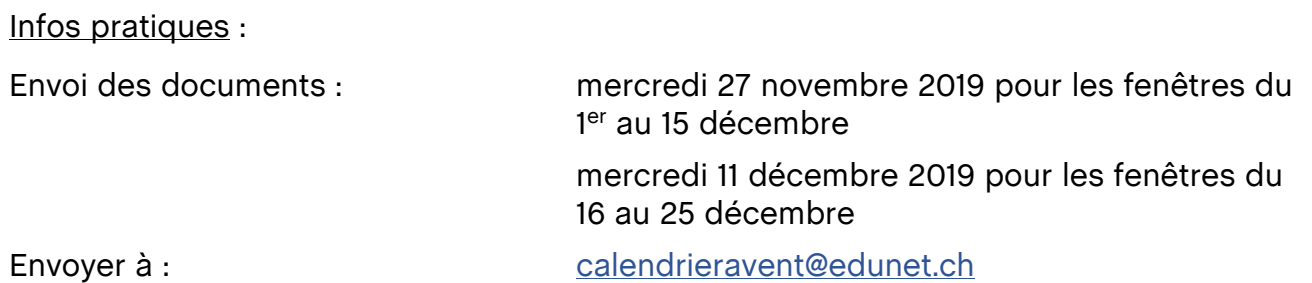

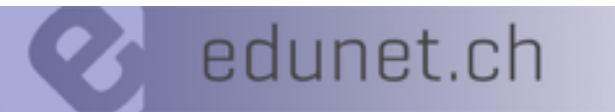

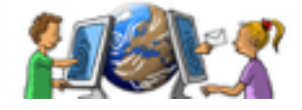

# **Aventures au cirque !**

### **Activité libre - démarre dès qu'un groupe est constitué**

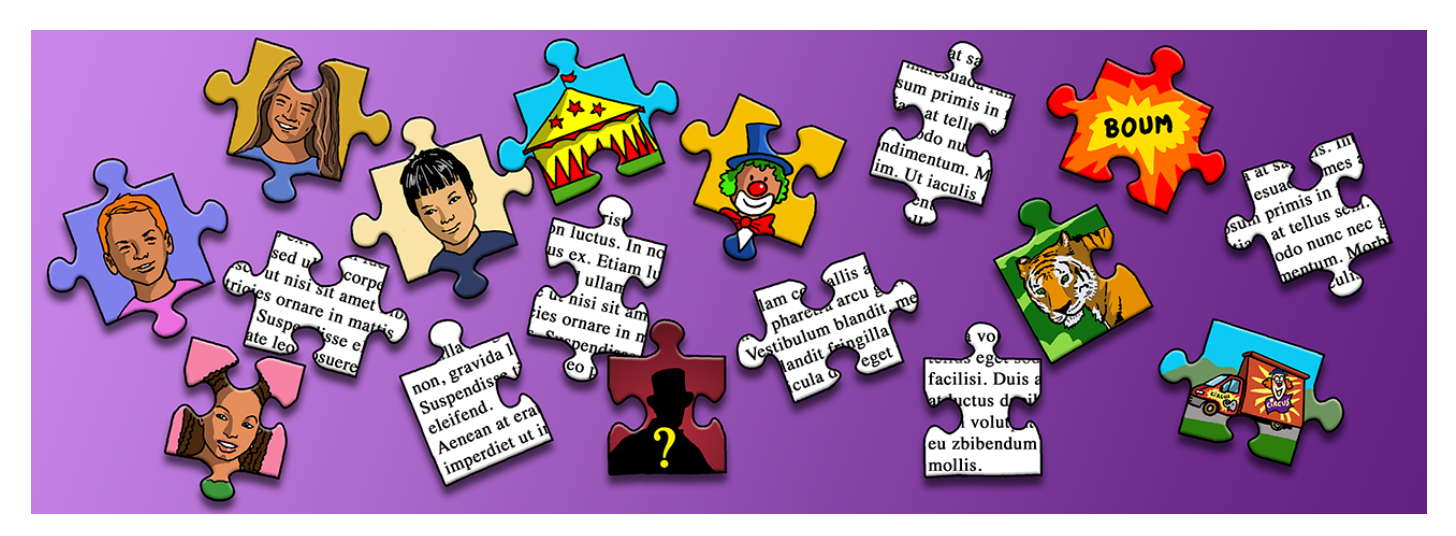

### **Ecriture collective à 3 classes en 3 phases (cycle 1), à 5 classes en 5 phases (cycle 2)**

#### Phase 1 : chaque classe choisit :

- 2 personnages, une fille et un garçon  $\rightarrow$  dresser leur carte d'identité

- un cirque → décrire le lieu proche + environnement → Dépôt sur le site

#### Phase 2 :

A partir de l'amorce proposée par une autre classe, déterminer quel est le problème des héros à **Dépôt sur le site**

#### Phase 3 :

A partir de l'amorce, du problème proposé, écrire la première péripétie **→ Dépôt sur le site** 

#### Phase 4 :

A partir de l'amorce, du problème, de la première péripétie, écrire la deuxième péripétie **→ Dépôt sur le site** 

#### Phase 5 :

A partir de l'amorce, du problème, de la 1<sup>ère</sup> et de la 2<sup>ème</sup> péripétie...  $\rightarrow$ écrire la résolution du problème et la situation finale.

### **ÉCRIRE** à **Mise en ligne - DÉCOUVRIR l'idée d'autres élèves -**

### **ÉCRIRE la suite** à **Mise en ligne…**

### **DÉCOUVRIR les 3 ou 5 histoires !**

Pour vous inscrire : aventuresaucirque@edunet.ch

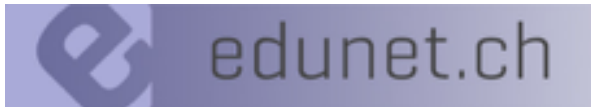

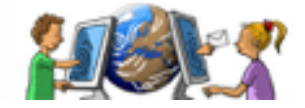

# **La jongleuse des nombres**

#### **Activité libre - chaque classe avance à son rythme**

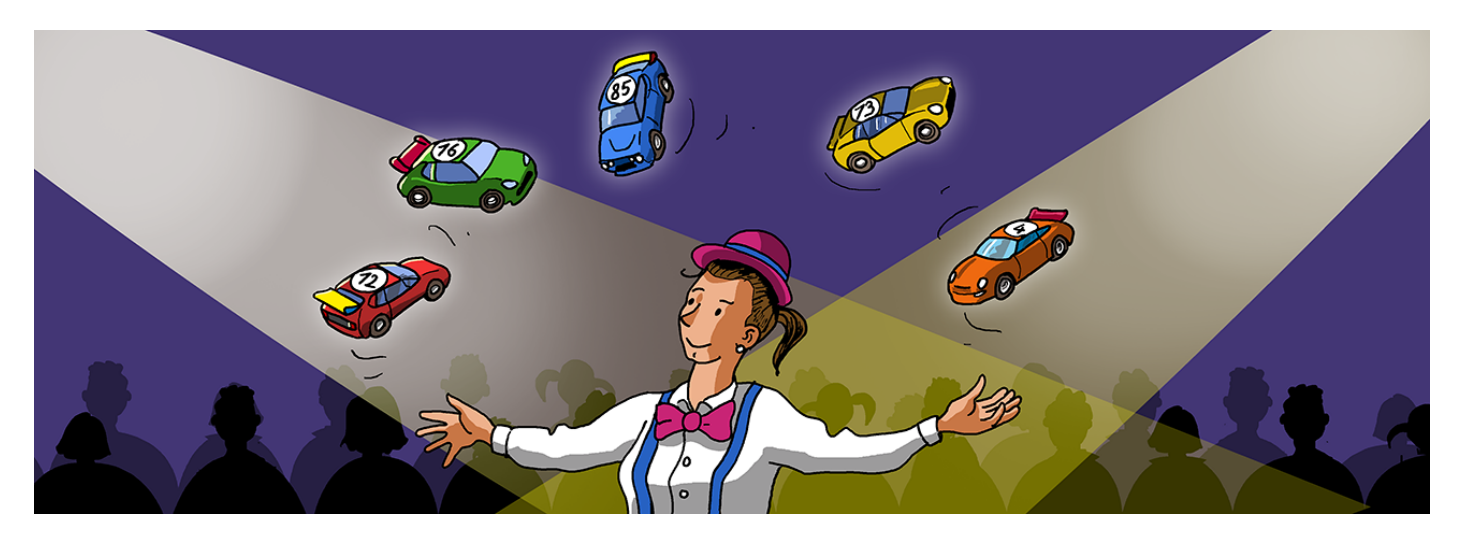

### **Participez au rallye mathématique d'Edunet.**

Deux parcours vous sont proposés : le premier s'adresse aux plus jeunes (3P, 4P, 5P) et le second aux plus âgés (6P, 7P, 8P).

À vous de choisir la manière de résoudre chacun des 10 problèmes : par groupes, toute la classe, individuellement…

Vous avancez à votre rythme, le but étant de rejoindre l'arrivée !

Le rallye démarrera le lundi 30 septembre 2019.

**LIRE - COMPRENDRE un problème** à **le RÉSOUDRE - COMMUNIQUER sa solution**

Pour vous inscrire : rallyemath@edunet.ch

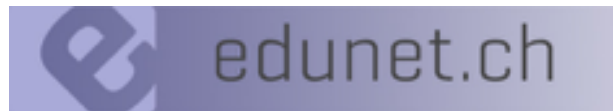

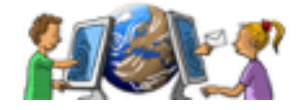

# **La correspondance par e-mail**

#### **Activité libre - tout au long de l'année**

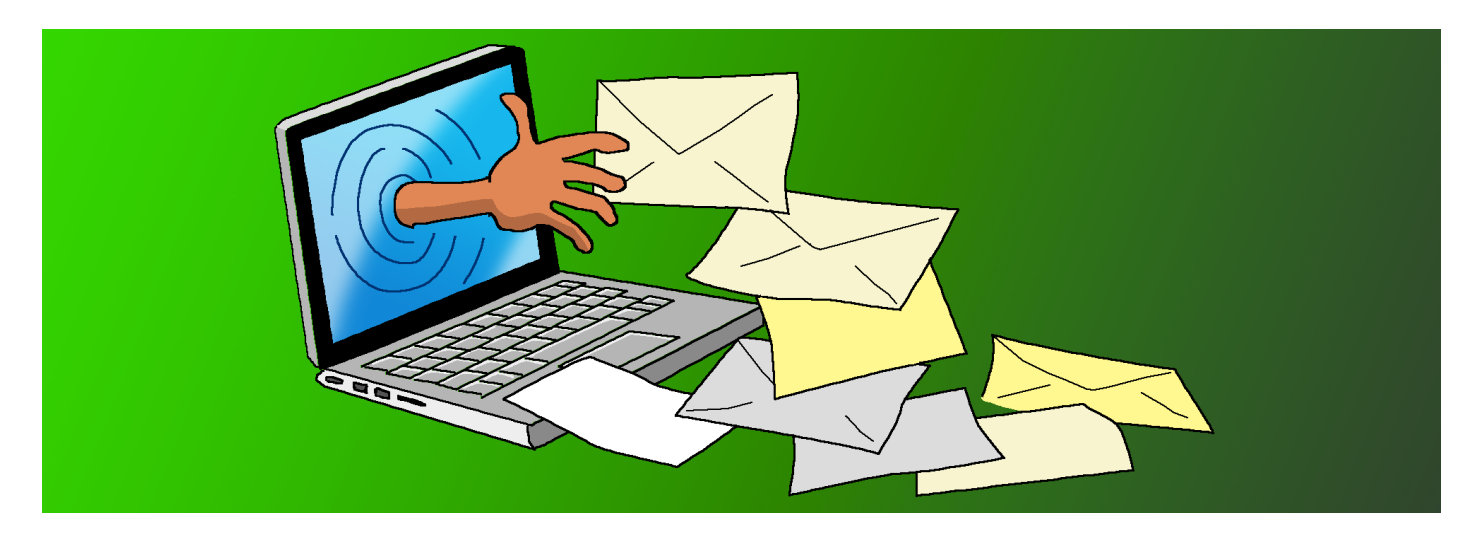

Ouvrir sa classe aux autres classes, nouer des contacts avec des élèves d'autres lieux, élargir chez l'élève sa vision du monde, redonner à la langue sa finalité d'outil de communication.

Ecrire un court portrait pour se présenter, le déposer dans une base de données sécurisée. Choisir un·e correspondant·e par rapport à un point commun, puis apprendre à se connaître. Echanger à propos de ses lectures, de ses textes, montrer ses dessins…

Chaque année, plus de 400 élèves d'une vingtaine de classes participent à la correspondance par e-mail.

# **ÉCRIRE - ÉCHANGER – COMMUNIQUER**

**Apprendre dans une situation de communication très proche de la réalité, quoi de mieux ?**

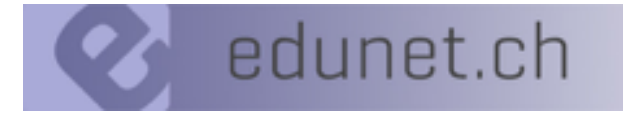

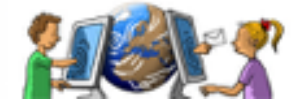

### **Journée de rencontre et de formation sur le thème du cirque**

#### **Mercredi 18 septembre 2019**

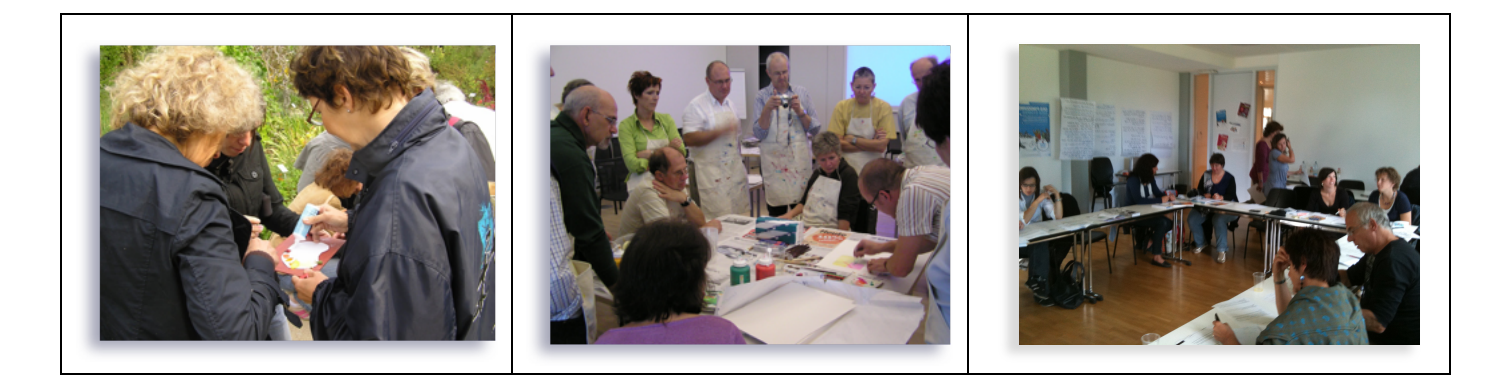

### **Une journée pour**

- apprendre à mieux se connaître
- découvrir les activités 2019 2020
- expérimenter quelques activités
- partager un moment convivial

Cette journée est reconnue par la HEP Vaud comme formation continue. Vous avez donc la possibilité de demander congé à votre directeur.

#### **Inscription obligatoire – places limitées !**

Vous trouverez de plus amples informations sur notre site.

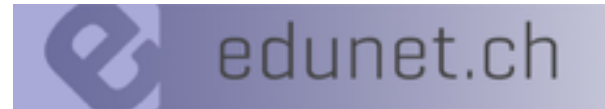

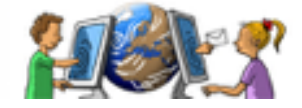

# **Les buts du réseau edunet.ch**

### **• Création – Planification – Animation**

d'activités pédagogiques interactives qui permettent de réaliser les objectifs du Plan d'Etudes Romand (PER)

## **• Encouragement – Soutien**

des enseignant·e·s désirant intégrer les MITIC en classe

## **• Développement de la formation professionnelle**

tant du point de vue didactique, pédagogique que technique…

### **Pour atteindre nos buts, nous proposons :**

### **• des activités clés en main en lien avec le PER**

- réparties tout au long de l'année scolaire,
- d'une durée variable, certaines sont répétitives,
- vous choisissez votre mode d'organisation et de gestion,
- vous choisissez les activités que vous avez envie de réaliser.

# **• une journée d'échange et de formation**

– reconnue par la HEP Vaud comme formation continue.

## **• 4 rencontres non obligatoires tout au long de l'année scolaire pour**

- partager nos expériences, réguler les activités,
- échanger avec des enseignant·e·s expérimenté·e·s,
- choisir le thème et construire les activités pour la prochaine année scolaire.

## **Inscrivez-vous à Edunet !**

GRATUIT pour les enseignant.e.s vaudois car la DGEO soutient Edunet.

Pour les autres cantons, votre cotisation annuelle s'élève à CHF 30.- (CCP : Edunet – 1009 Pully -**17-762640-5**). MERCI d'avance.